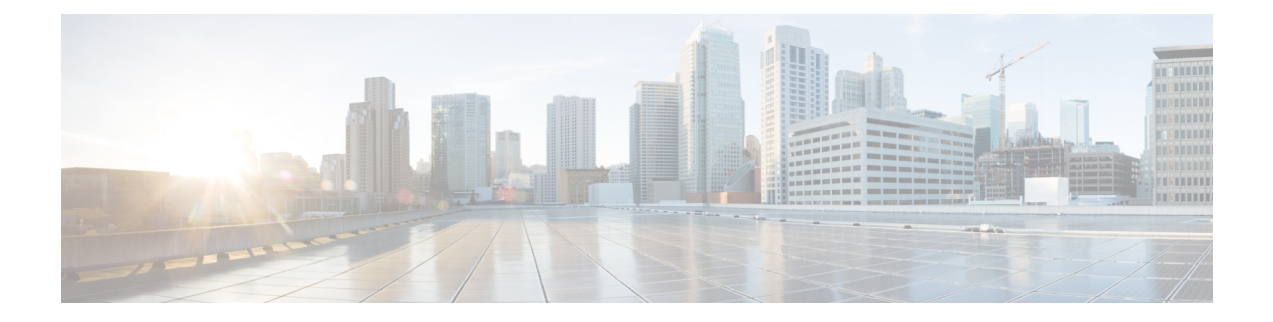

## **Control Setting Tables**

- [Intelligent](#page-0-0) Forward Amplifier Module (IFAM) Control Settings, on page 1
- [Intelligent](#page-1-0) Reverse Amplifier Module (IRAM) Control Settings, on page 2
- Optical [Interface](#page-2-0) Board (OIB) Control Settings, on page 3

## <span id="page-0-0"></span>**Intelligent Forward Amplifier Module (IFAM) Control Settings**

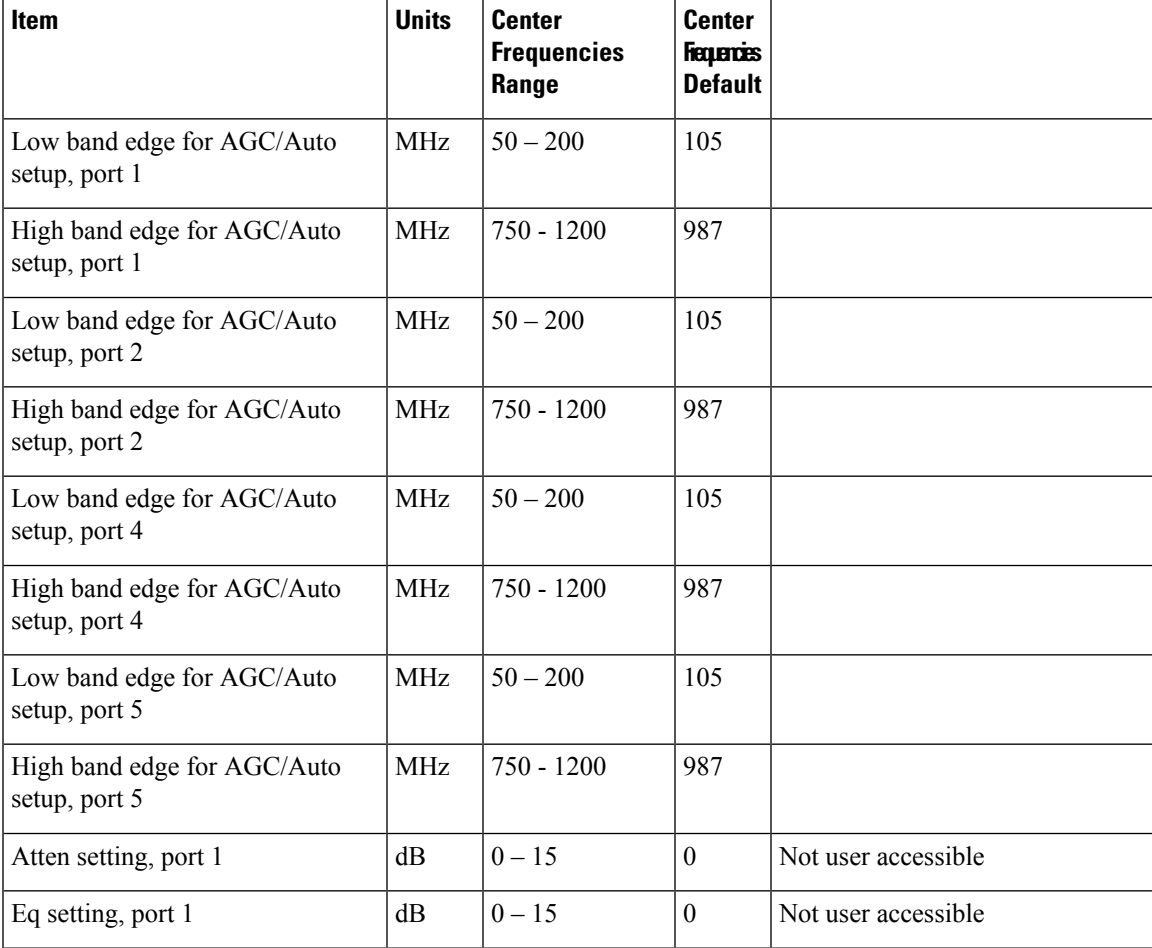

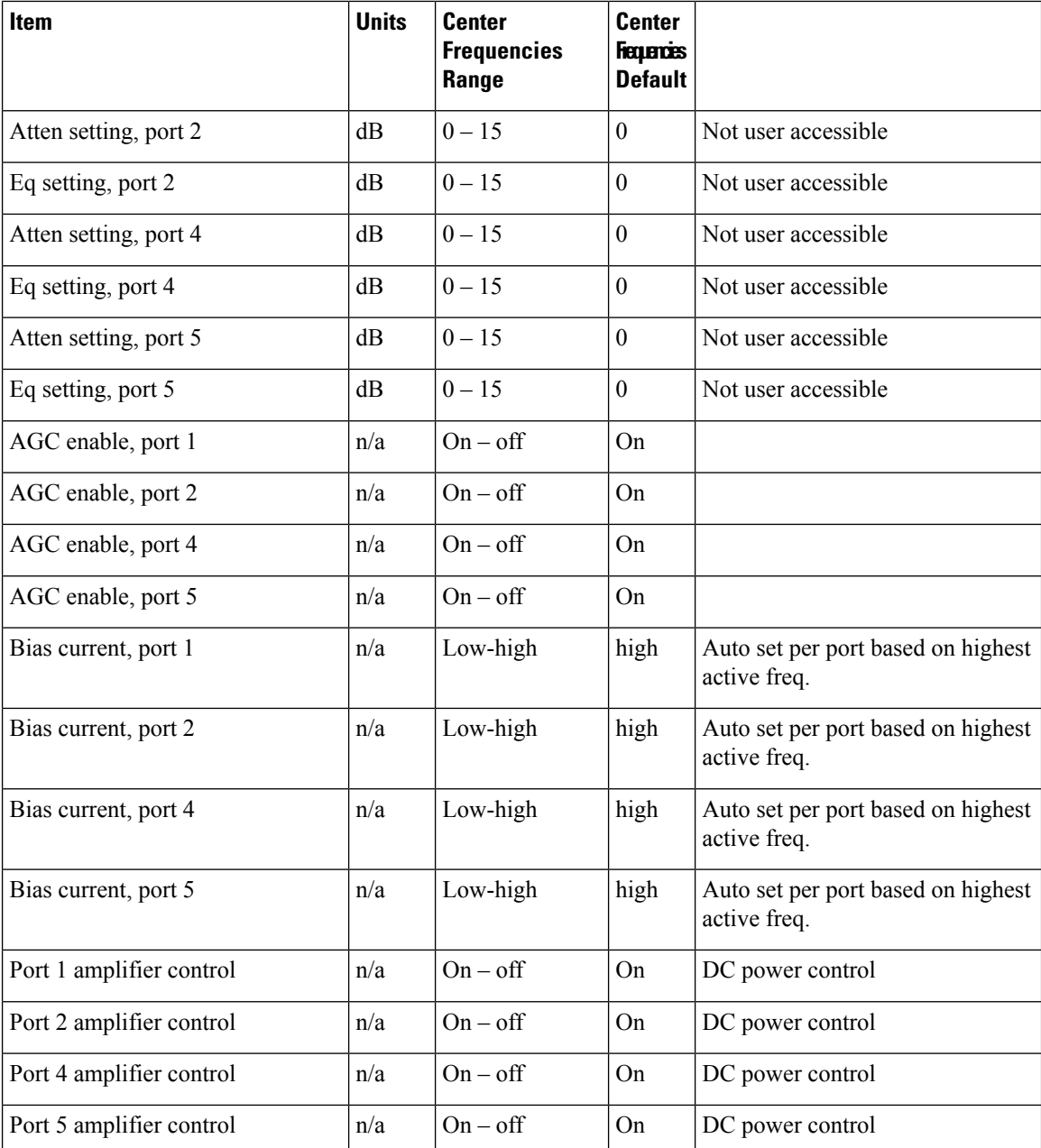

## <span id="page-1-0"></span>**Intelligent Reverse Amplifier Module (IRAM) Control Settings**

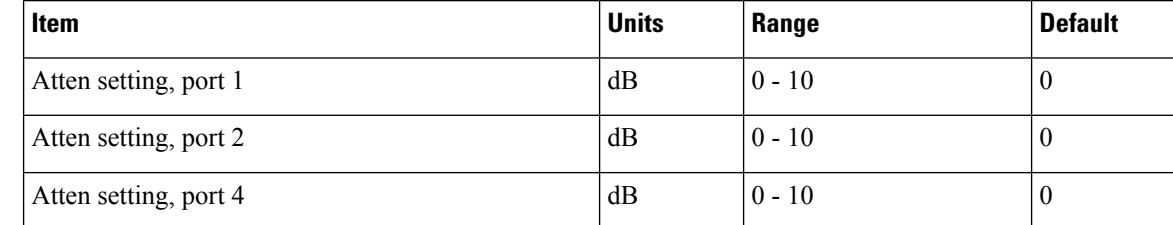

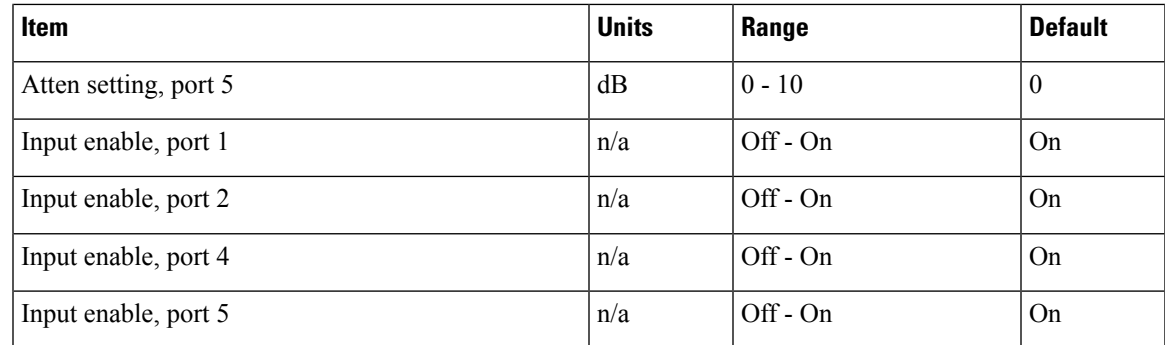

## <span id="page-2-0"></span>**Optical Interface Board (OIB) Control Settings**

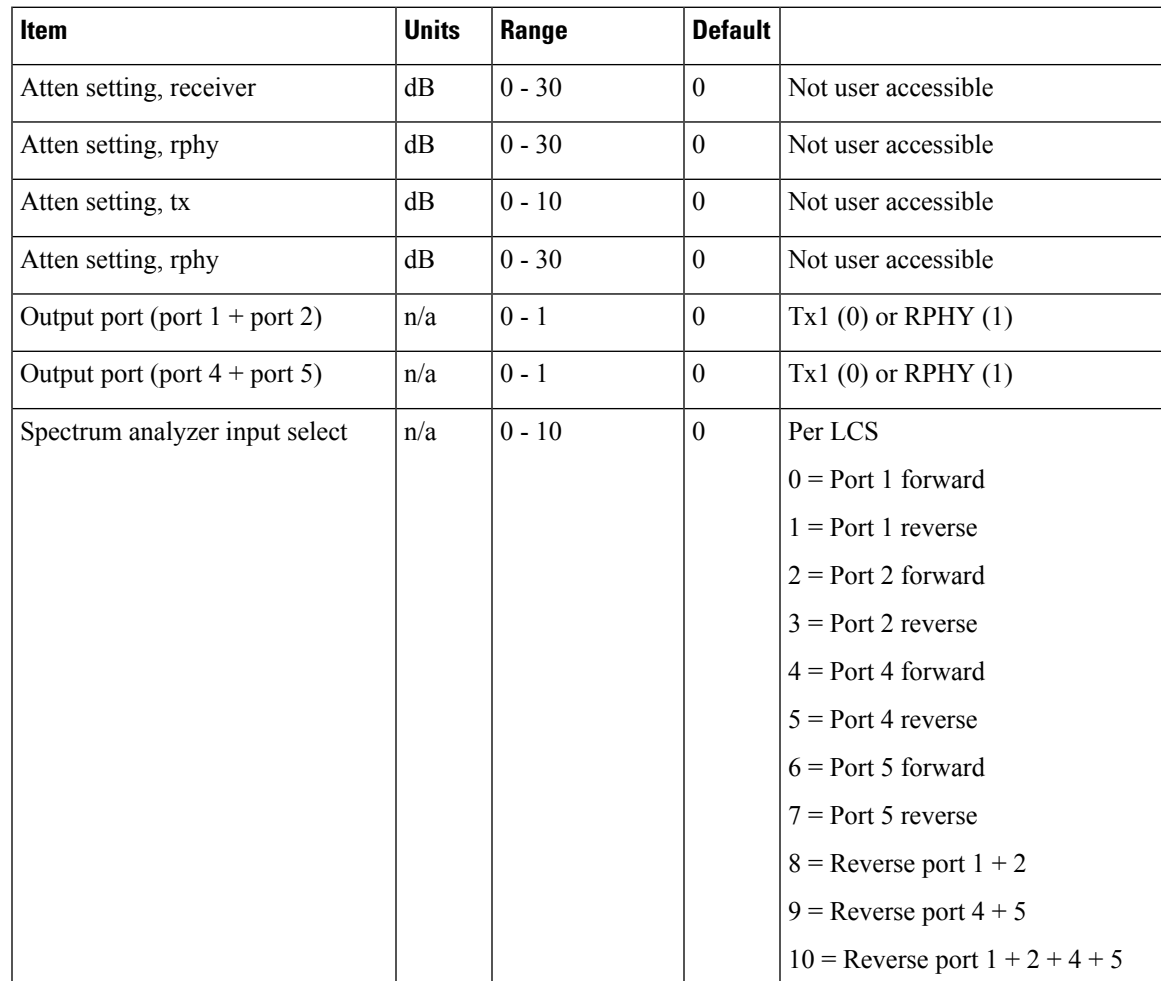

 $\mathbf I$